#### Custom Hardware Modelling for FPGAs and Embedded Linux Platforms with QEMU

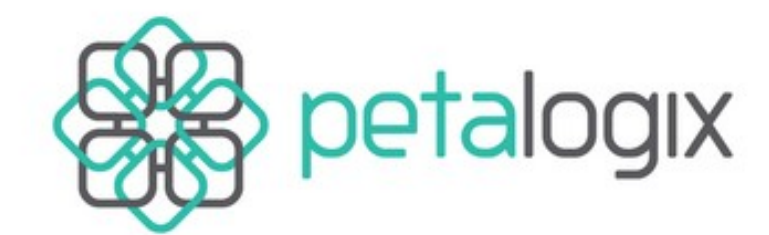

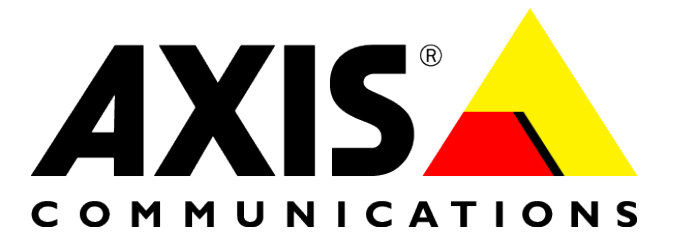

John Williams, PetaLogix **<john.williams@petalogix.com>**

#### Edgar Iglesias, Axis **<edgar.iglesias@gmail.com>**

Embedded Linux Conference 2010 San Francisco

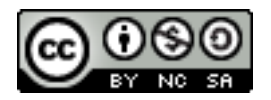

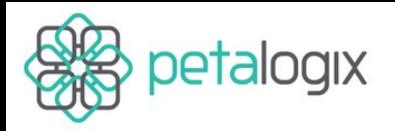

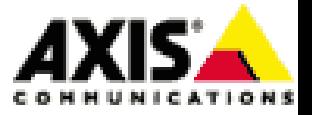

## Who are we?

- John Williams
	- FPGA/Linux developer
	- PetaLogix founder/CEO
- Edgar Iglesias
	- Maintainer of CRIS and MicroBlaze QEMU ports
	- Software Engineer at Axis
- Why the double-act?
	- ELC 2009
	- No commercial r/ship between PetaLogix/Axis

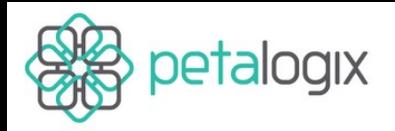

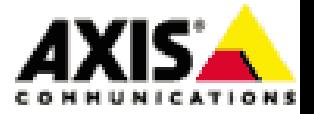

## Agenda

- FPGA-based SOC/Linux 101 (John)
- $\bullet$  QEMU 101 (Edgar)
- MicroBlaze/QEMU (John)
- Cosimulation Case-study and technology (Edgar)
- Looking Forward (John)

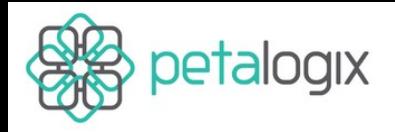

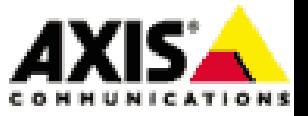

## FPGA-based SoC design

- An FPGA is a blank digital logic canvas
- The configuration bitstream gives the FPGA its "personality"
	- on every power cycle...
- CPUs and peripherals are just digital logic

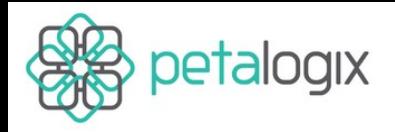

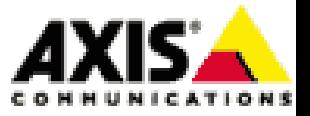

## FPGA-based SoC design

- Build the system you need
- Standard IP
	- CPU, buses, memory controllers
	- I/O
- Custom IP
	- Coprocessors
	- I/O processors

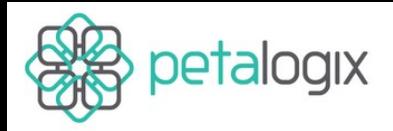

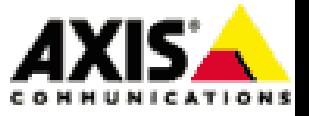

#### Linux and FPGAs

- Every platform is different
- Perpetual state of board-bringup?
	- No!
- Generate system description from CAD tools
	- CPU, memory, devices, ...
- Configure kernel to match this description
	- Flat device trees

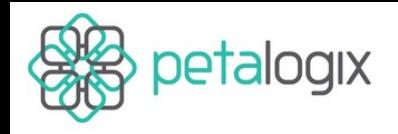

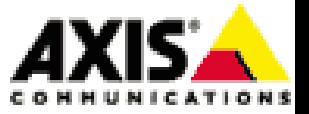

#### Device Trees 101

```
/dts-v1/;
/ {
     DDR2 SDRAM: memory@900000000 {
           device type = "memory";reg = < 0x90000000 0x10000000 >;
     } ;
     cpus {
          \#cpus = <0x1>;
           microblaze 0: cpu@0 {
           ...
           } ;
     } ;
     mb plb: plb@0 {
           compatible = "xlnx,plb-v46-1.03.a", "xlnx,plb-v46-1.00.a", "simple-bus";
           FLASH: flash@a0000000 {
     ...
           } ;
           IIC_EEPROM: i2c@81600000 {
                compatible = "xlnx,xps-iic-2.00.a";
                interrupt-parent = <8xps intc 0>;
                interrupts = < 62 >;
                reg = < 0x81600000 0x10000 >;
          } ;
     }
}
```
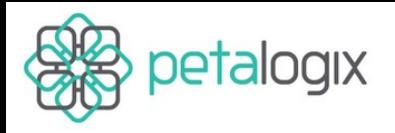

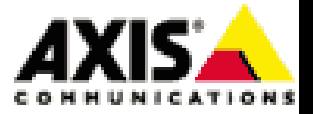

## Agenda

- FPGA-based SOC/Linux 101 (John)
- QEMU 101 (Edgar)
- MicroBlaze/QEMU (John)
- Cosimulation Case-study and technology (Edgar)
- Looking Forward (John)

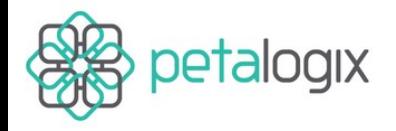

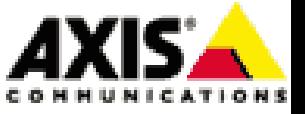

#### "QEMU is a generic and open source machine emulator and virtualizer."

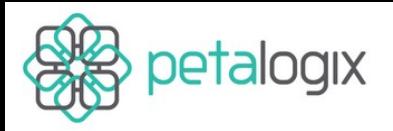

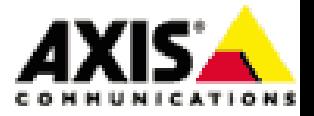

## QEMU 101

- System emulation
	- Emulates a complete machine.
	- Cross run unmodified OS/Firmware.
	- Can also emulate boot-roms including different bootstrap methods.
- Linux-user emulation
	- Emulates the target processor.
	- Cross run linux programs.
	- Syscalls run natively on the host (through an argument translator).

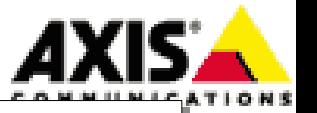

## Debugging & Profiling CRIS/MicroBlaze

• Builtin GDB stub

petalogix

- Execution traces
- L1 Cache model
- Processor pipeline model
- Interrupt latency tracker
- Kcachegrind compatible statistics
- Coverage
- Williams  $\&$  Iglesias ELC 2010 11 • Track peripheral programming inefficiencies 15 Apand errors

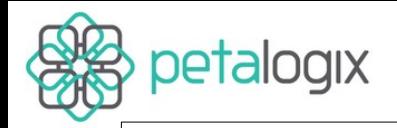

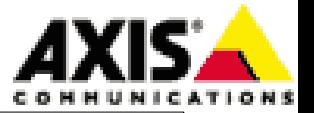

#### Kcachegrind

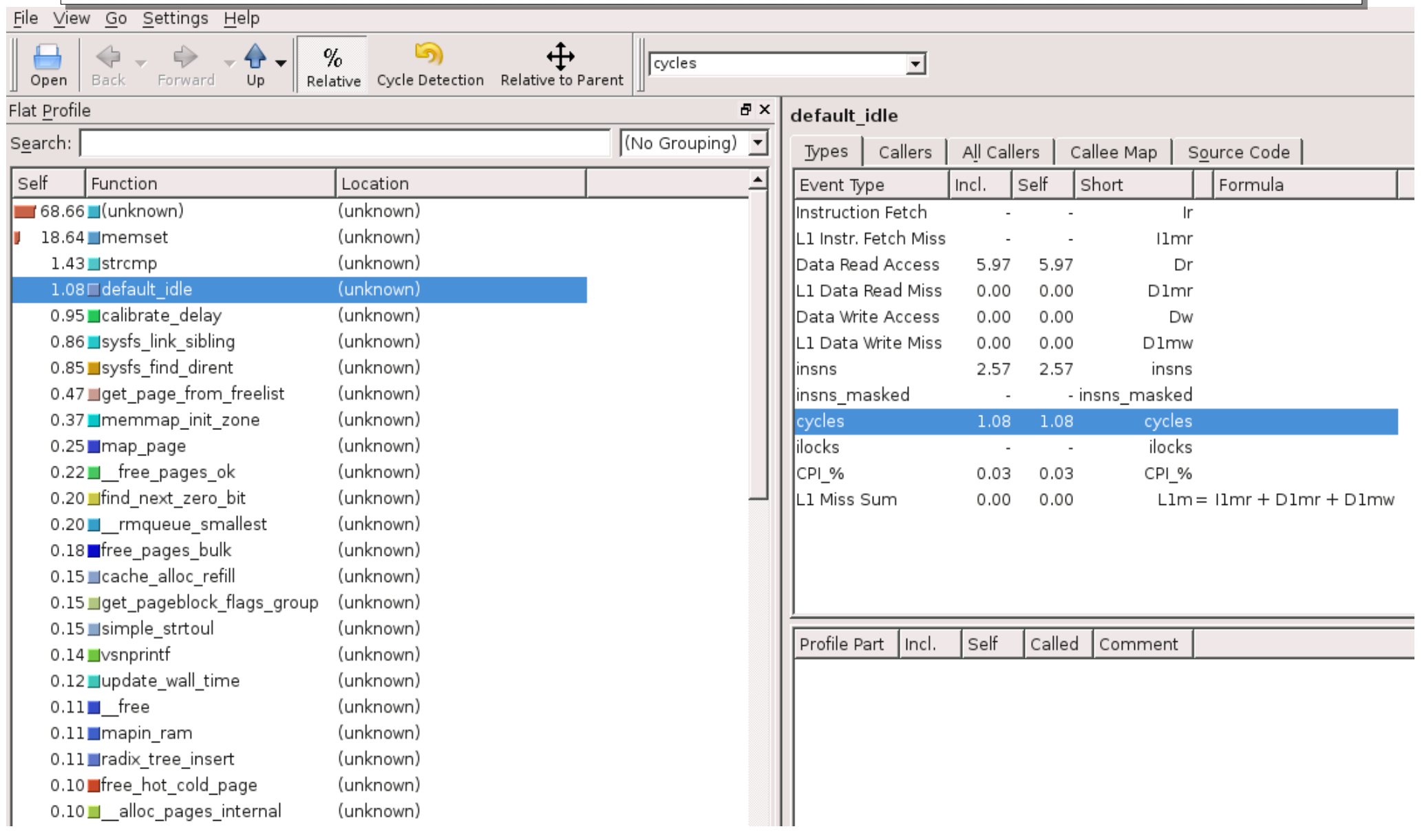

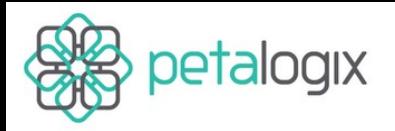

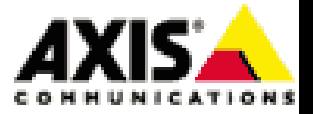

## Agenda

- FPGA-based SOC/Linux 101 (John)
- QEMU 101 (Edgar)
- MicroBlaze/QEMU (John)
- Cosimulation Case-study and technology (Edgar)
- Looking Forward (John)

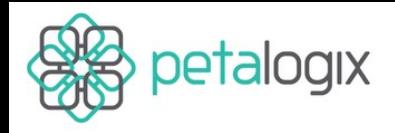

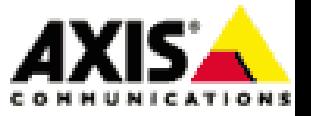

## FPGA-based SoC simulation

- Gate/register level
	- Super accurate
	- Super slow
- Previous attempts at MicroBlaze simulators/emulators from Xilinx
	- ISS
	- VirtualPlatform

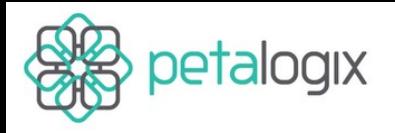

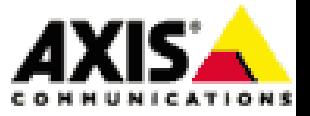

## QEMU and MicroBlaze

- ELC 2009
	- John talked about Linux and FPGAs
	- Edgar talked about QEMU
	- It made so much sense!
- A month later
	- Edgar was booting MicroBlaze Linux kernels in QEMU

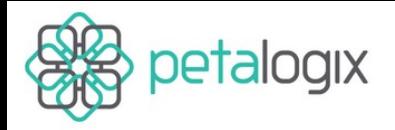

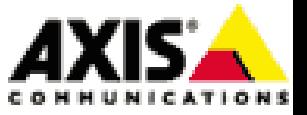

## Device Trees (reprise)

• Historically, QEMU machine descriptions are static

"Why don't we just create the QEMU machine model from the same device tree that drives the kernel?"

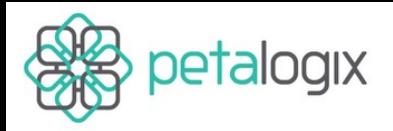

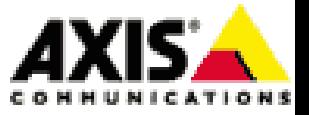

## Fleshing out the details

- MicroBlaze is deeply customisable
	- ALU (mul/shift/div)
	- FPU, MMU, caches
	- Exceptions
- Models for common Xilinx IP
	- Uartlite / uart16550
	- Ethernet lite, temac

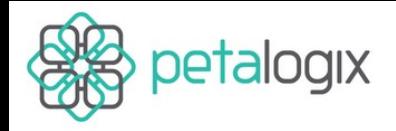

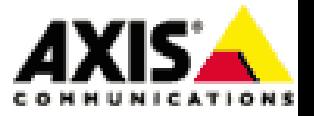

#### This is so awesome, now what?

- Kernel debugging
	- QEMU gives instruction-by-instruction trace/register output
		- How did we end up *there*?
		- Why did this register get trashed?
	- Bug triangulation
		- Compare behaviour in QEMU vs HW
		- QEMU modelling fault?
		- HW bug?

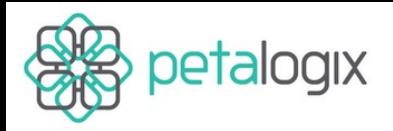

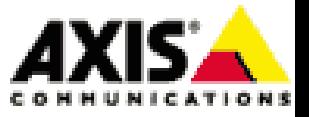

## Cool *and* useful?

- Kernel profiling
	- Kcachegrind output for the kernel
- MicroBlaze pipeline model still very crude
	- Relative ordering and magnitude of main offenders

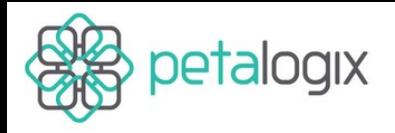

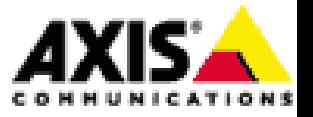

## QEMU - Other uses

- Kernel Stress Testing
	- Linux Test Project
- Platform testing
	- PetaLinux supports multiple HW platforms on multiple FPGA boards
	- Quickly and automatically test the main features of our BSPs
- Complements HW testing

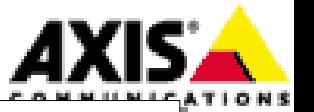

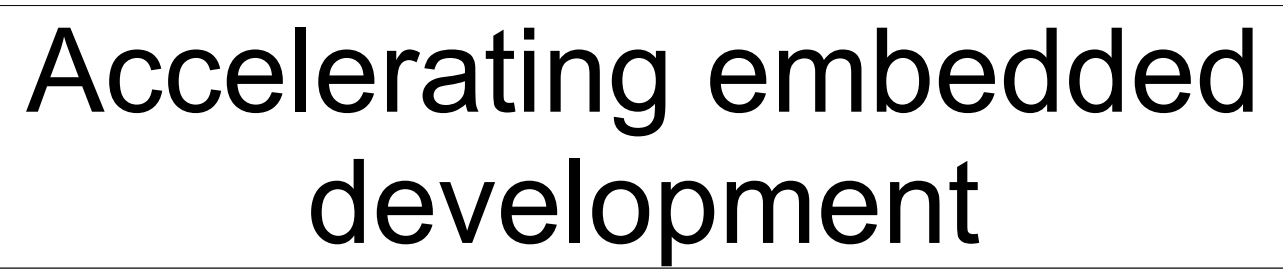

- QEMU bundled with PetaLinux
	- Friendly wrappers for virtual network setup etc
- PetaLogix funding cleanup of useful features
	- Parallel (CFI) flash device model
- Can simulate full system boot sequence
	- From flash (including u-boot)
	- From network

petalogix

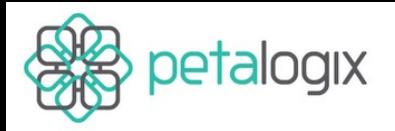

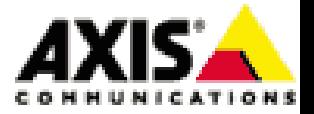

## Agenda

- FPGA-based SOC/Linux 101 (John)
- QEMU 101 (Edgar)
- MicroBlaze/QEMU (John)
- Cosimulation Case-study and technology (Edgar)
- Looking Forward (John)

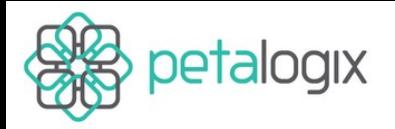

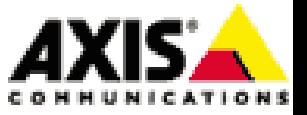

## Cosimulation Case Study

- AXIS Next video SoC
- Develop new peripheral/Co-Processor to accelerate and offload computationally intensive operations
- Develop software drivers early

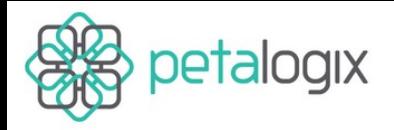

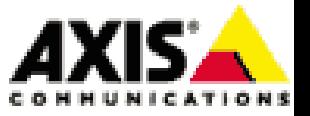

#### ARTPEC Co-Processor

- Profile system (SW & HW) with QEMU
- Modified the design
- Iterated a few times until satisfied

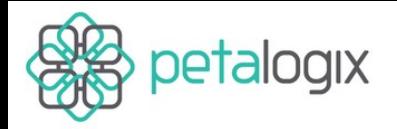

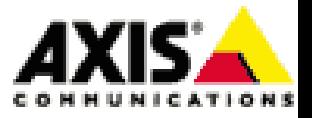

#### ARTPEC Co-Processor

- Protyped HW on a tiny FPGA system
- Ported the initial C test-bench to run on the FPGA
- FPGA output onto the serial port and compare results (/bin/diff).

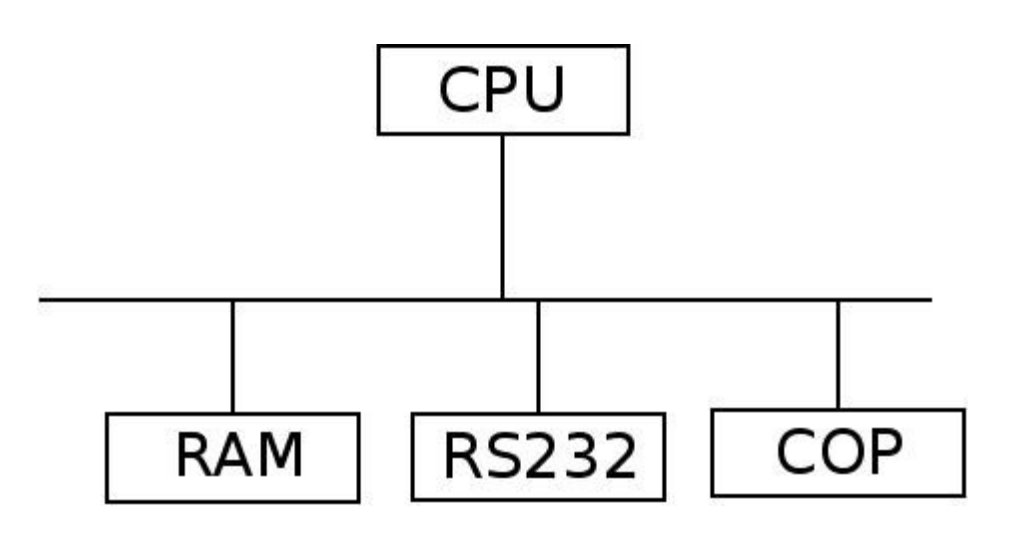

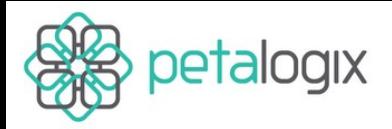

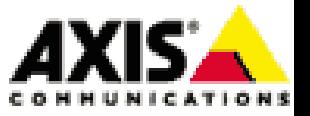

#### Co-Processor RTL

- Implemented the entire System Verilog VMM test bench against the C reference models
- Optimized RTL was later coded based on the low-level C model and the verilog FGPA prototype

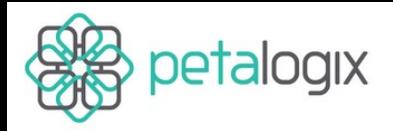

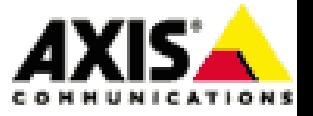

#### Co-processor SW

- QEMU model logs and traps on programming errors.
- Randomized error conditions to test error paths
- Immediate and late interrupts to test both ends of potential race conditions
- Developing against QEMU saved a lot of time avoiding long vcs runs

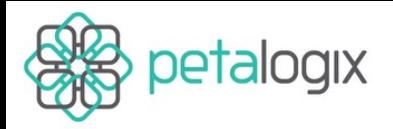

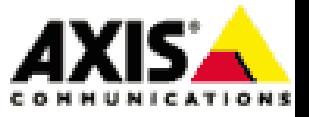

#### Co-processor SW

- QEMU-rbus, a remote bus connection
- Implemented a VMM inspired test framework working through QEMU-rbus
- Made it possible to test unmodified SW libraries
- Complementing the verilog simulators to get more coverage

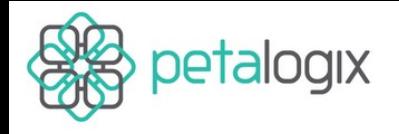

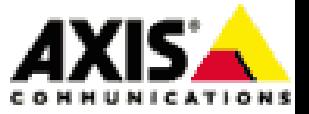

#### QEMU/r-bus architecture

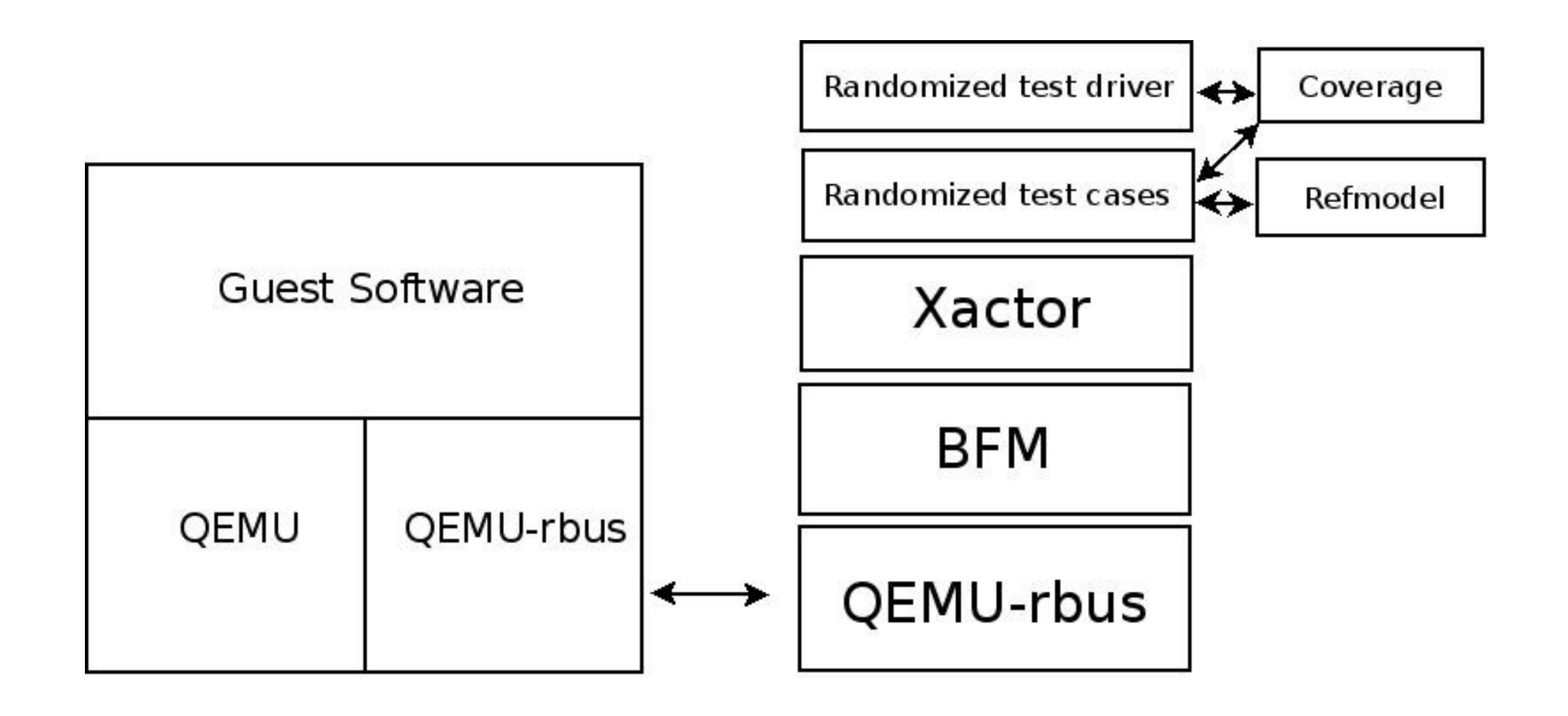

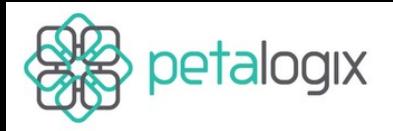

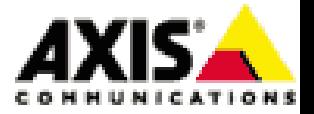

#### QEMU r-bus

- Thin remote bus layer
- Sub channels used to implement DMA, interrupts or any arbitrary device communication

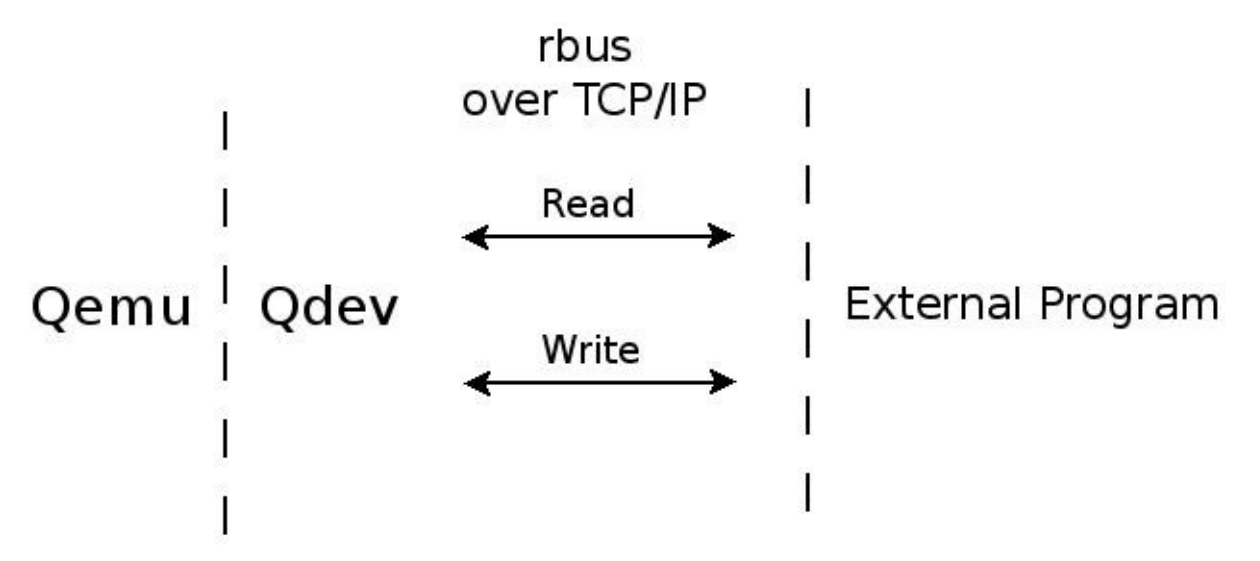

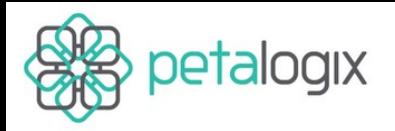

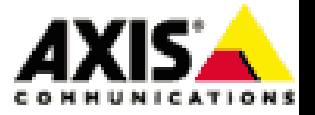

## Agenda

- FPGA-based SOC/Linux 101 (John)
- QEMU 101 (Edgar)
- MicroBlaze/QEMU (John)
- Cosimulation Case-study and technology (Edgar)
- Looking Forward (John)

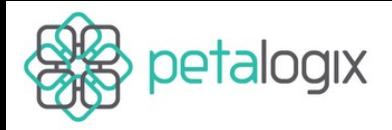

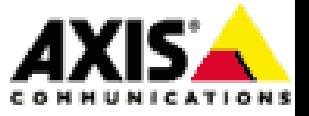

## Are we there yet?

- The whole point of FPGA-based SoC is custom...
	- Architectures
	- devices/IP
- New device models written in C
	- Requires a rebuild of QEMU
	- We'd like something a bit more user-friendly

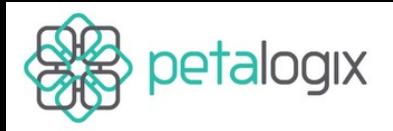

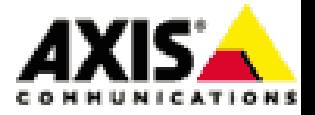

# Extending QEMU

- R-bus
	- Generic remote bus protocol for connecting to models outside the main QEMU binary
- What about things we find in the device tree without a built-in model?
	- compatible="<my-device-v1.00.a>"
	- currently ignored

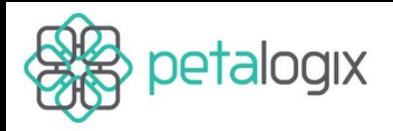

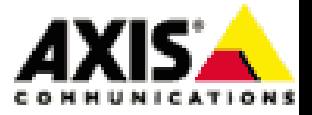

# Extending QEMU

• Wouldn't this be better?

```
if(h=dlopen("my-device-v1.00.a.so",)) 
\left\{ \right./* insert magic here */
}
```
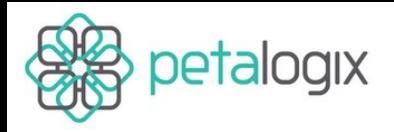

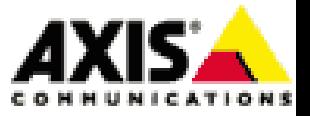

#### Even more magic

- C models from VHDL/Verilog?
	- GHDL, Verilator
- r-bus
	- General purpose QEMU co-simulation framework
	- Hardware in the loop

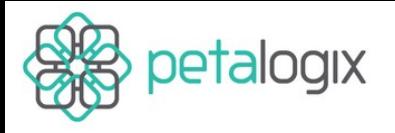

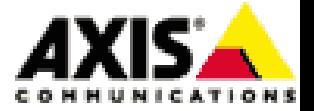

#### Q & A

#### Thank you